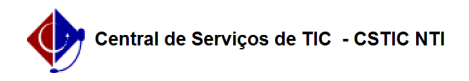

## Relação de Softwares Básicos

## 22/07/2024 13:02:13

## **Imprimir artigo da FAQ**

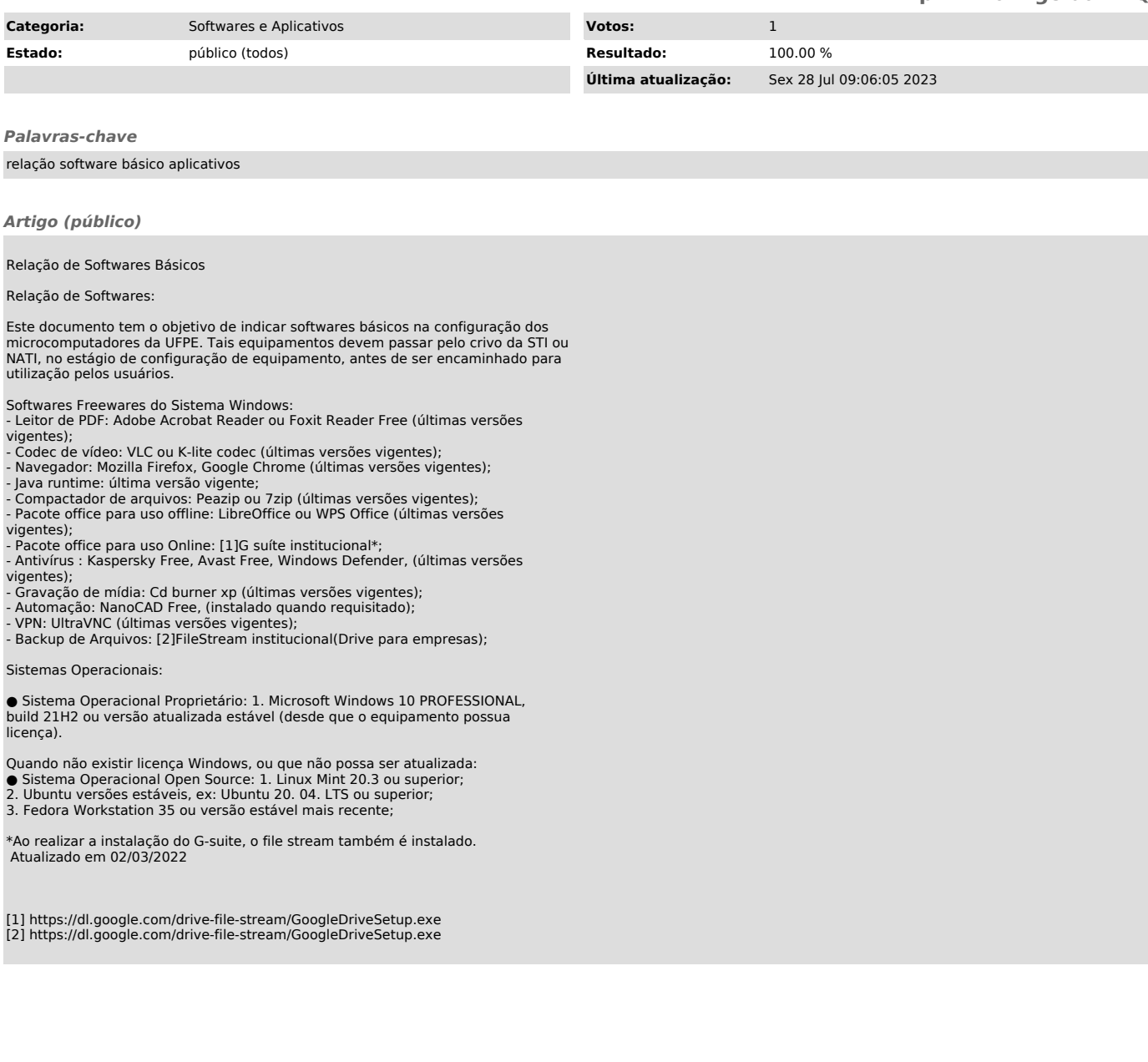